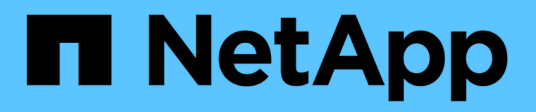

## **encryption events**

ONTAP 9.15.1 EMS reference

NetApp June 10, 2024

This PDF was generated from https://docs.netapp.com/us-en/ontap-ems/encryption-op-events.html on June 10, 2024. Always check docs.netapp.com for the latest.

# **Table of Contents**

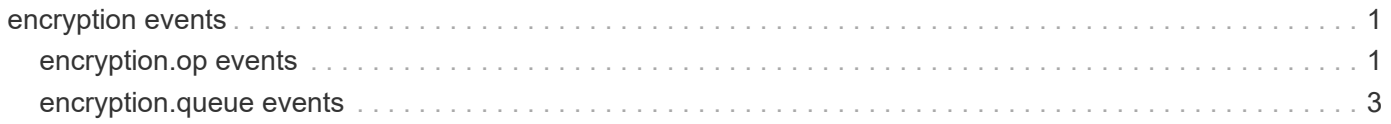

## <span id="page-2-0"></span>**encryption events**

## <span id="page-2-1"></span>**encryption.op events**

#### **encryption.op.completed**

#### **Severity**

**NOTICE** 

#### **Description**

This message occurs when a rekey or conversion to encryption operation is completed on a volume.

#### **Corrective Action**

(None).

#### **Syslog Message**

%s operation is completed on the volume '%s' in Vserver '%s'.

#### **Parameters**

**op** (STRING): Rekey or conversion operation. **volumename** (STRING): Name of the volume. **vservername** (STRING): Name of the Vserver.

#### **encryption.op.paused.by.user**

#### **Severity**

**NOTICE** 

#### **Description**

This message occurs when a rekey or conversion to encryption operation is paused as a result of an operator request.

#### **Corrective Action**

(None).

#### **Syslog Message**

%s operation is paused by user on the volume '%s' in Vserver '%s'.

#### **Parameters**

**op** (STRING): Rekey or conversion operation. **volumename** (STRING): Name of the volume. **vservername** (STRING): Name of the Vserver.

#### **encryption.op.paused.on.err**

**Severity** ERROR

#### **Description**

This message occurs when a rekey or conversion to encryption operation is paused as a result of an error. If it is a rekey operation, volume will use two encryption keys until the rekey operation is completed. New writes and rekeyed blocks will use the new key, while the data written before the rekey start will still use the old key in the read path. If it is a conversion to encryption operation, new writes and converted blocks will use the key, while data written before conversion will not use any key in the read path. Data access continues to be possible, although performance might be degraded.

#### **Corrective Action**

Determine the cause of the error by using either the "volume encryption rekey show -vserver <vservername> -volume <volume-name>" command or the "volume encryption conversion show -vserver <vservername> -volume <volume-name>" command. Correct the error. If the error was related to rekeying, continue the operation by using the "volume encryption rekey resume -vserver <vserver-name> -volume <volumename>" command. If the error was related to conversion to encryption, continue by using the "volume encryption conversion resume -vserver < vserver-name> -volume <volume-name>" command.

#### **Syslog Message**

%s operation on volume '%s' in Vserver '%s' is paused due to an error. Reason '%s'.

#### **Parameters**

**op** (STRING): Rekey or conversion operation. **volumename** (STRING): Name of the volume. **vservername** (STRING): Name of the Vserver. **reason** (STRING): Reason for the failure.

#### **encryption.op.queued**

#### **Severity**

**NOTICE** 

#### **Description**

This message occurs when a plaintext volume is queued for encryption.

#### **Corrective Action**

(None).

#### **Syslog Message**

Volume %s in Vserver %s is queued for %s.

#### **Parameters**

**volumename** (STRING): Name of the volume. **vservername** (STRING): Name of the Vserver. **op** (STRING): Conversion operation.

#### **encryption.op.started**

#### **Severity**

**NOTICE** 

#### **Description**

This message occurs when a rekey or conversion to encryption operation is started on a volume.

#### **Corrective Action**

(None).

#### **Syslog Message**

%s operation is started on the volume '%s' in Vserver '%s'.

#### **Parameters**

**op** (STRING): Rekey or conversion operation. **volumename** (STRING): Name of the volume. **vservername** (STRING): Name of the Vserver.

### <span id="page-4-0"></span>**encryption.queue events**

#### **encryption.queue.op.failed**

#### **Severity**

ERROR

#### **Description**

This message occurs when an operation on the volume in the encryption queue failed.

#### **Corrective Action**

Check the reason for the failure included in the message. Correct the issue and try the operation again.

#### **Syslog Message**

%s operation failed on the queued volume '%s' in Vserver '%s'. Reason: %s.

#### **Parameters**

**op** (STRING): Conversion operation. **volumename** (STRING): Name of the volume. **vservername** (STRING): Name of the Vserver. **reason** (STRING): Reason for the failure.

#### **Copyright information**

Copyright © 2024 NetApp, Inc. All Rights Reserved. Printed in the U.S. No part of this document covered by copyright may be reproduced in any form or by any means—graphic, electronic, or mechanical, including photocopying, recording, taping, or storage in an electronic retrieval system—without prior written permission of the copyright owner.

Software derived from copyrighted NetApp material is subject to the following license and disclaimer:

THIS SOFTWARE IS PROVIDED BY NETAPP "AS IS" AND WITHOUT ANY EXPRESS OR IMPLIED WARRANTIES, INCLUDING, BUT NOT LIMITED TO, THE IMPLIED WARRANTIES OF MERCHANTABILITY AND FITNESS FOR A PARTICULAR PURPOSE, WHICH ARE HEREBY DISCLAIMED. IN NO EVENT SHALL NETAPP BE LIABLE FOR ANY DIRECT, INDIRECT, INCIDENTAL, SPECIAL, EXEMPLARY, OR CONSEQUENTIAL DAMAGES (INCLUDING, BUT NOT LIMITED TO, PROCUREMENT OF SUBSTITUTE GOODS OR SERVICES; LOSS OF USE, DATA, OR PROFITS; OR BUSINESS INTERRUPTION) HOWEVER CAUSED AND ON ANY THEORY OF LIABILITY, WHETHER IN CONTRACT, STRICT LIABILITY, OR TORT (INCLUDING NEGLIGENCE OR OTHERWISE) ARISING IN ANY WAY OUT OF THE USE OF THIS SOFTWARE, EVEN IF ADVISED OF THE POSSIBILITY OF SUCH DAMAGE.

NetApp reserves the right to change any products described herein at any time, and without notice. NetApp assumes no responsibility or liability arising from the use of products described herein, except as expressly agreed to in writing by NetApp. The use or purchase of this product does not convey a license under any patent rights, trademark rights, or any other intellectual property rights of NetApp.

The product described in this manual may be protected by one or more U.S. patents, foreign patents, or pending applications.

LIMITED RIGHTS LEGEND: Use, duplication, or disclosure by the government is subject to restrictions as set forth in subparagraph (b)(3) of the Rights in Technical Data -Noncommercial Items at DFARS 252.227-7013 (FEB 2014) and FAR 52.227-19 (DEC 2007).

Data contained herein pertains to a commercial product and/or commercial service (as defined in FAR 2.101) and is proprietary to NetApp, Inc. All NetApp technical data and computer software provided under this Agreement is commercial in nature and developed solely at private expense. The U.S. Government has a nonexclusive, non-transferrable, nonsublicensable, worldwide, limited irrevocable license to use the Data only in connection with and in support of the U.S. Government contract under which the Data was delivered. Except as provided herein, the Data may not be used, disclosed, reproduced, modified, performed, or displayed without the prior written approval of NetApp, Inc. United States Government license rights for the Department of Defense are limited to those rights identified in DFARS clause 252.227-7015(b) (FEB 2014).

#### **Trademark information**

NETAPP, the NETAPP logo, and the marks listed at<http://www.netapp.com/TM>are trademarks of NetApp, Inc. Other company and product names may be trademarks of their respective owners.